## Storia interattiva

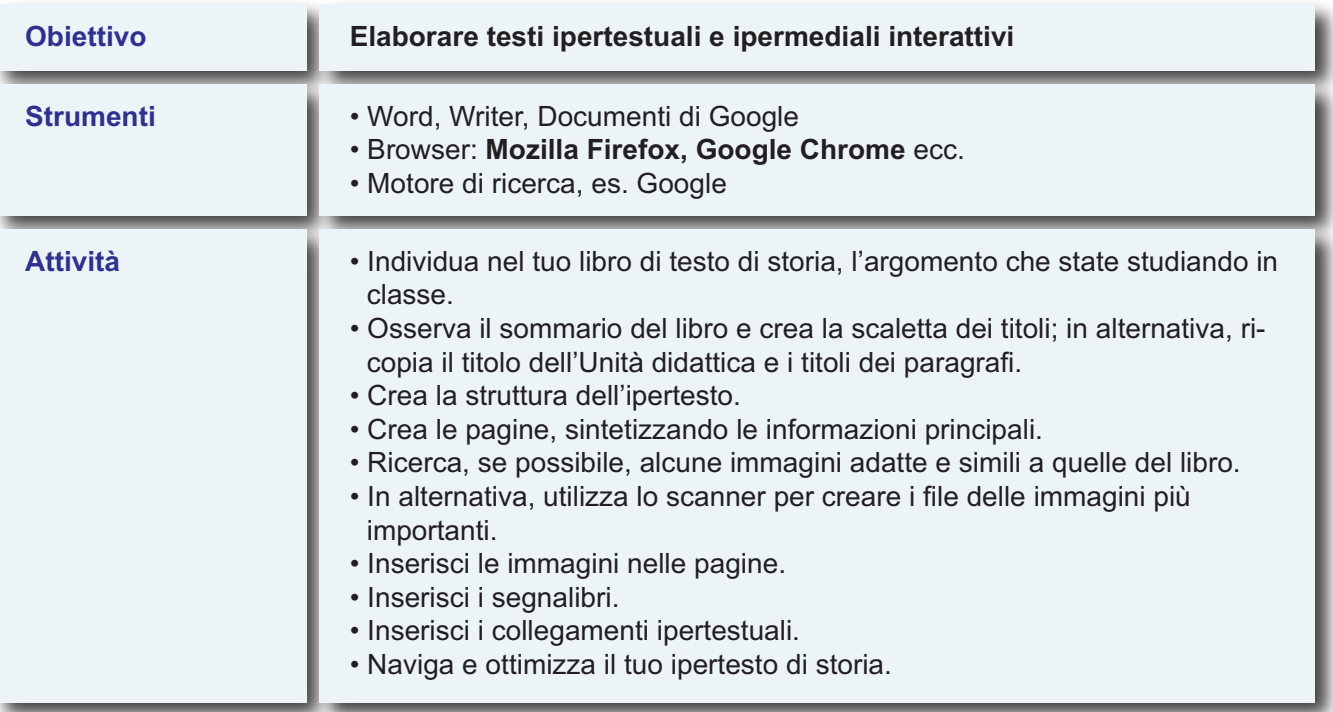